# RECOVERING HARDWARE INJECTIONS IN LIGO S5 DATA

Ashley Disbrow Carnegie Mellon University

Roy Williams, Michele Vallisneri, Jonah Kanner LIGO SURF 2013

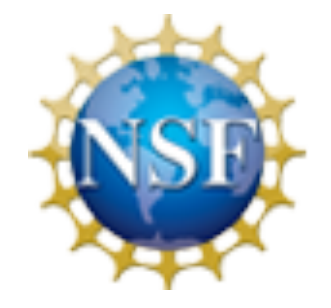

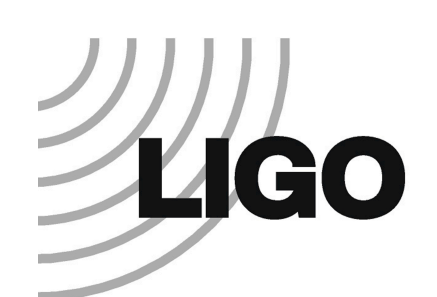

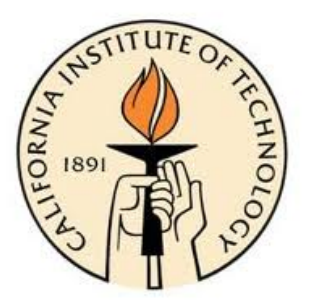

#### **Outline**

- LOSC Open Science Data Release
- Hardware Injections of compact binary coalescence signals
	- What are these?
	- What do we expect to find in the data?
- How to generate a
- Template matching and signal recovery
- Recovery of Hanford 2 hardware injections
	- Was the match successful?
	- Do we see what we expect?
- Summary of Final Results for All Detectors

#### LIGO Open Data Release

- LIGO archival data will be released to public as open source data
	- S5 science run 2005-2007
	- H1 and H2 at LHO, L1 at LLO

#### LIGO Open Data Release

- LIGO archival data will be released to public as open source data
	- S5 science run 2005-2007
	- H1 and H2 at LHO, L1 at LLO
- LOSC LIGO Open Science Center
	- Provides access to data

#### LIGO Open Data Release

- LIGO archival data will be released to public as open source data
	- S5 science run 2005-2007
	- H1 and H2 at LHO, L1 at LLO
- LOSC LIGO Open Science Center
	- Provides access to data
- In preparation for the release:
	- Software, cookbooks, wikis, tutorials, and teaching materials
	- Bring 8 year old book-keeping up to date
	- Recover and document hardware injection signals

#### Hardware Injections

- Inject Compact Binary Coalescence signal into data
	- Move ETMs (mirrors) using magnetic actuators
	- Important for instrument calibration and evaluating the efficiency of searches for signals

#### Hardware Injections

- Inject Compact Binary Coalescence signal into data
	- Move ETMs (mirrors) using magnetic actuators
	- Important for instrument calibration and evaluating the efficiency of searches for signals
- Injections classified as:
	- 1. Successful
	- 2. Not in Science Mode
	- 3. Injection Process Off
	- 4. GRB Alert
	- 5. Operator Override
	- 6. Injection Compromised

#### Hardware Injections

- Inject Compact Binary Coalescence signal into data
	- Move ETMs (mirrors) using magnetic actuators
	- Important for instrument calibration and evaluating the efficiency of searches for signals
- Injections classified as:
	- 1. Successful
	- 2. Not in Science Mode
	- 3. Injection Process Off
	- 4. GRB Alert
	- 5. Operator Override
	- 6. Injection Compromised

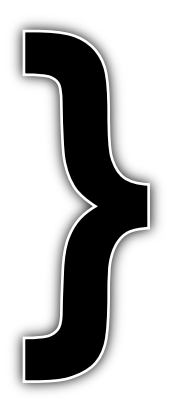

#### **Unsuccessful**

#### 10 - 10 Solar Mass Hardware Injection

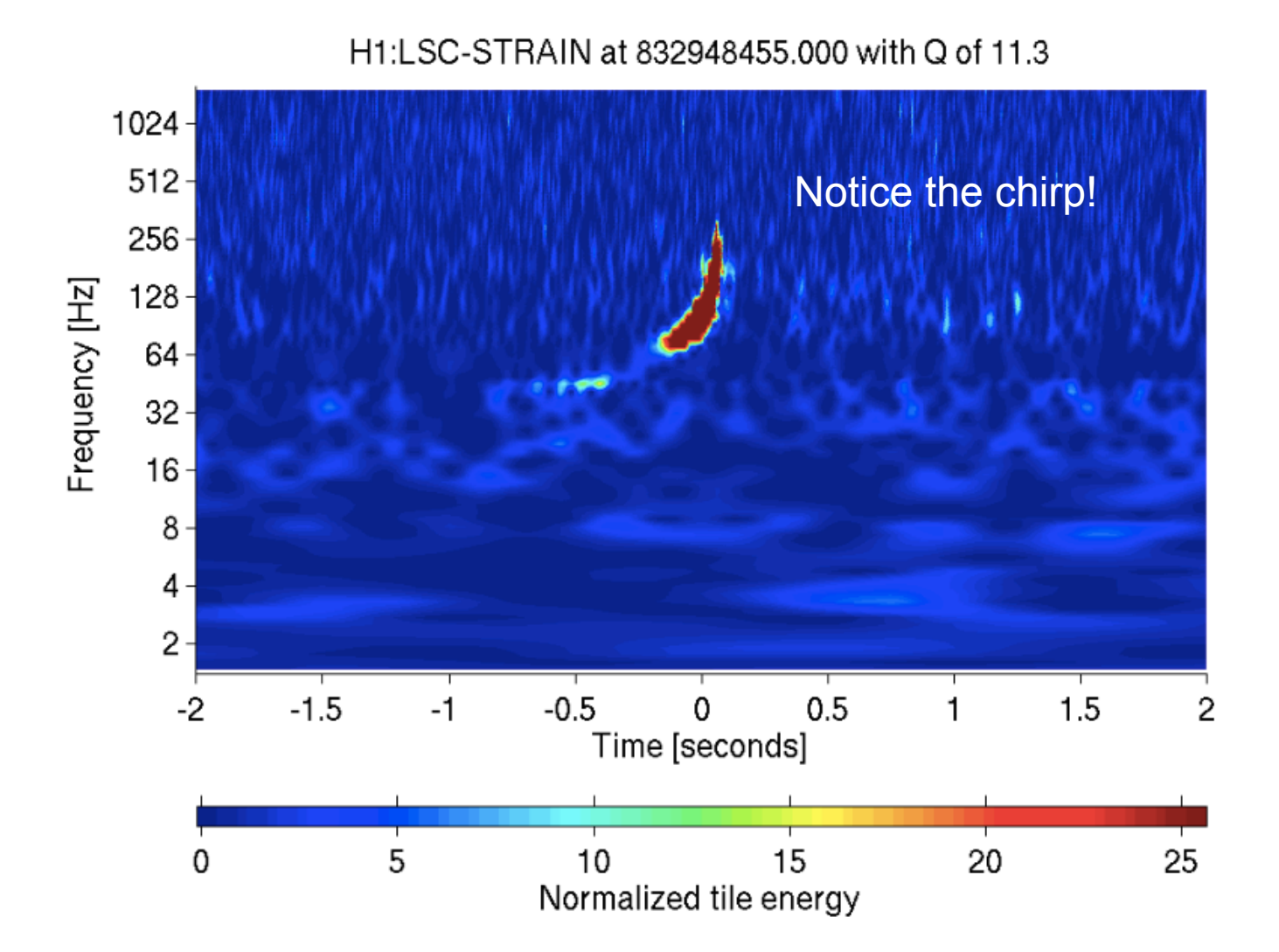

#### 1.4 - 1.4 Solar Mass Hardware Injection

#### H1:LSC-STRAIN at 817645695,000 with Q of 45.3

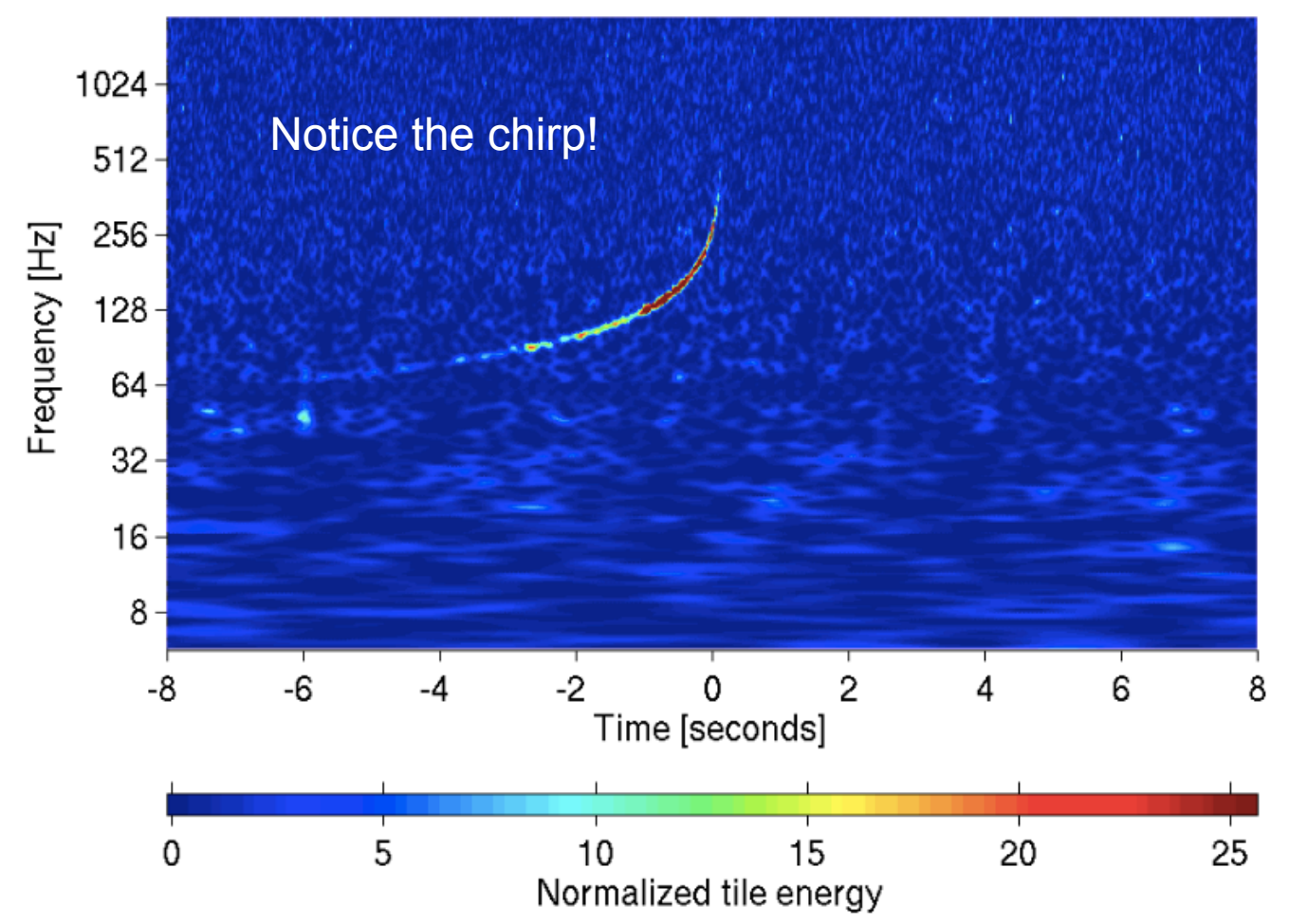

#### Generate Template

- Create Compact Binary Coalescence templates
	- 1.4 1.4 Solar mass binary
	- 3 3 Solar mass binary
	- 10 10 Solar mass binary
	- 1.4 10 Solar mass binary

- $\tilde{h}(f)$  Strain/Hz
- A Mass dependent amplitude
- f frequency
- $\Psi(f;M,\mu)$  Phase of source

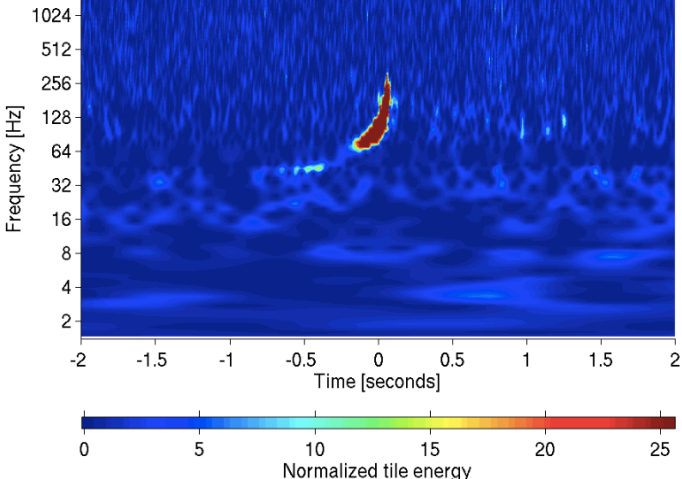

#### Determining the Amplitude of the **Template**

$$
\mathcal{A}_{1 \,\mathrm{Mpc}}(M,\mu) = \,\, - \left(\frac{5\pi}{24}\right)^{1/2} \left(\frac{G\mathcal{M}}{c^3}\right) \left(\frac{G\mathcal{M}}{c^2 D_{\mathrm{eff}}}\right) \left(\frac{G\mathcal{M}}{c^3}\pi f\right)^{-7/6}
$$

$$
= - \left(\frac{5}{24\pi}\right)^{1/2} \left(\frac{GM_{\odot}/c^2}{1~\textrm{Mpc}}\right) \left(\frac{\pi GM_{\odot}}{c^3}\right)^{-1/6} \left(\frac{\mathcal{M}}{M_{\odot}}\right)^{-5/6}
$$

 $\mathcal{M}$  – Chirp mass, units of solar mass

#### Determining the Amplitude of the **Template**

$$
\mathcal{A}_{1 \text{Mpc}}(M,\mu) = -\left(\frac{5\pi}{24}\right)^{1/2} \left(\frac{G\mathcal{M}}{c^3}\right) \left(\frac{G\mathcal{M}}{c^2 D_{\text{eff}}}\right) \left(\frac{G\mathcal{M}}{c^3}\pi f\right)^{-7/6}
$$

$$
= -\left(\frac{5}{24\pi}\right)^{1/2} \left(\frac{G M_{\odot}/c^2}{1 \text{ Mpc}}\right) \left(\frac{\pi G M_{\odot}}{c^3}\right)^{-1/6} \left(\frac{\mathcal{M}}{M_{\odot}}\right)^{-5/6}
$$

 $\mathcal{M}$  – Chirp mass, units of solar mass

$$
\mathcal{A}_{1 \,\mathrm{Mpc}}(M,\mu) = -\left(\frac{5}{24\pi}\right)^{1/2} \left(\frac{GM_\odot/c^2}{1~\mathrm{Mpc}}\right) \left(\frac{\pi G M_\odot}{c^3}\right)^{-1/6} \left(\frac{\mathcal{M}}{M_\odot}\right)^{-5/6}
$$

#### Finding an Injection

- Cross-correlate template against the data
	- Perform correlation with template starting at different times
- Look for the time shift when the cross-correlation between the template and data is high

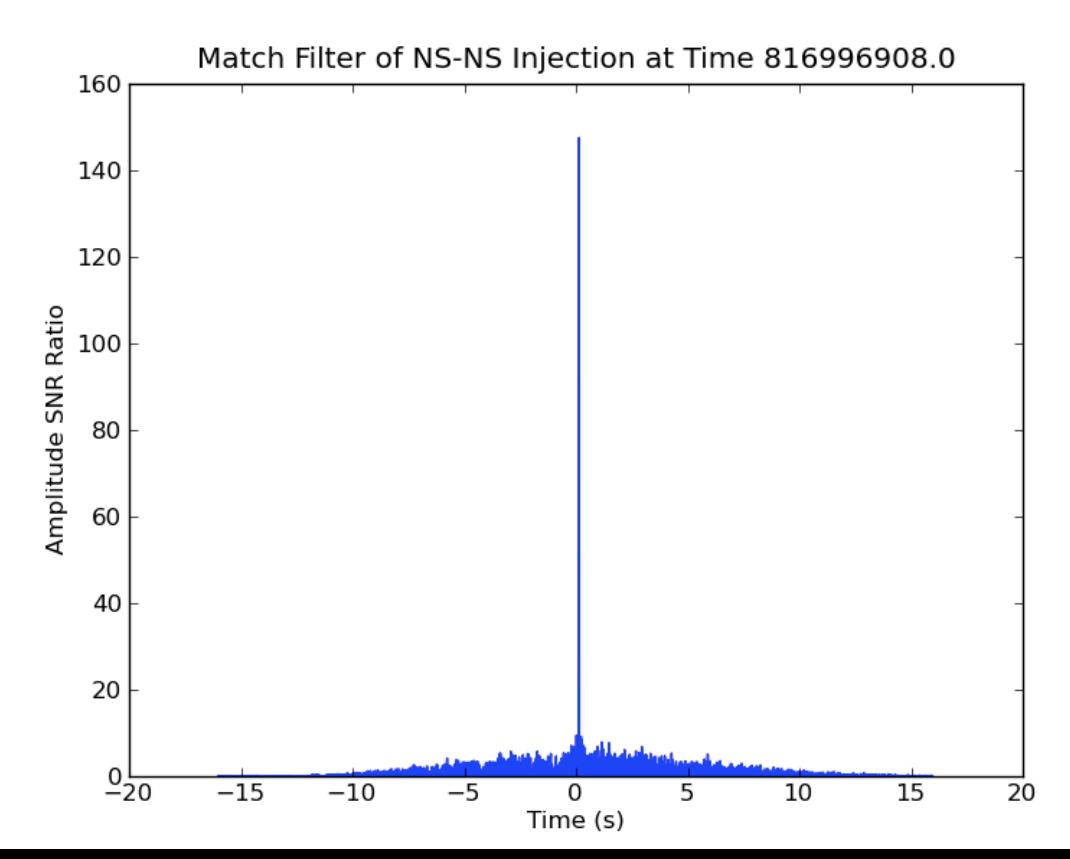

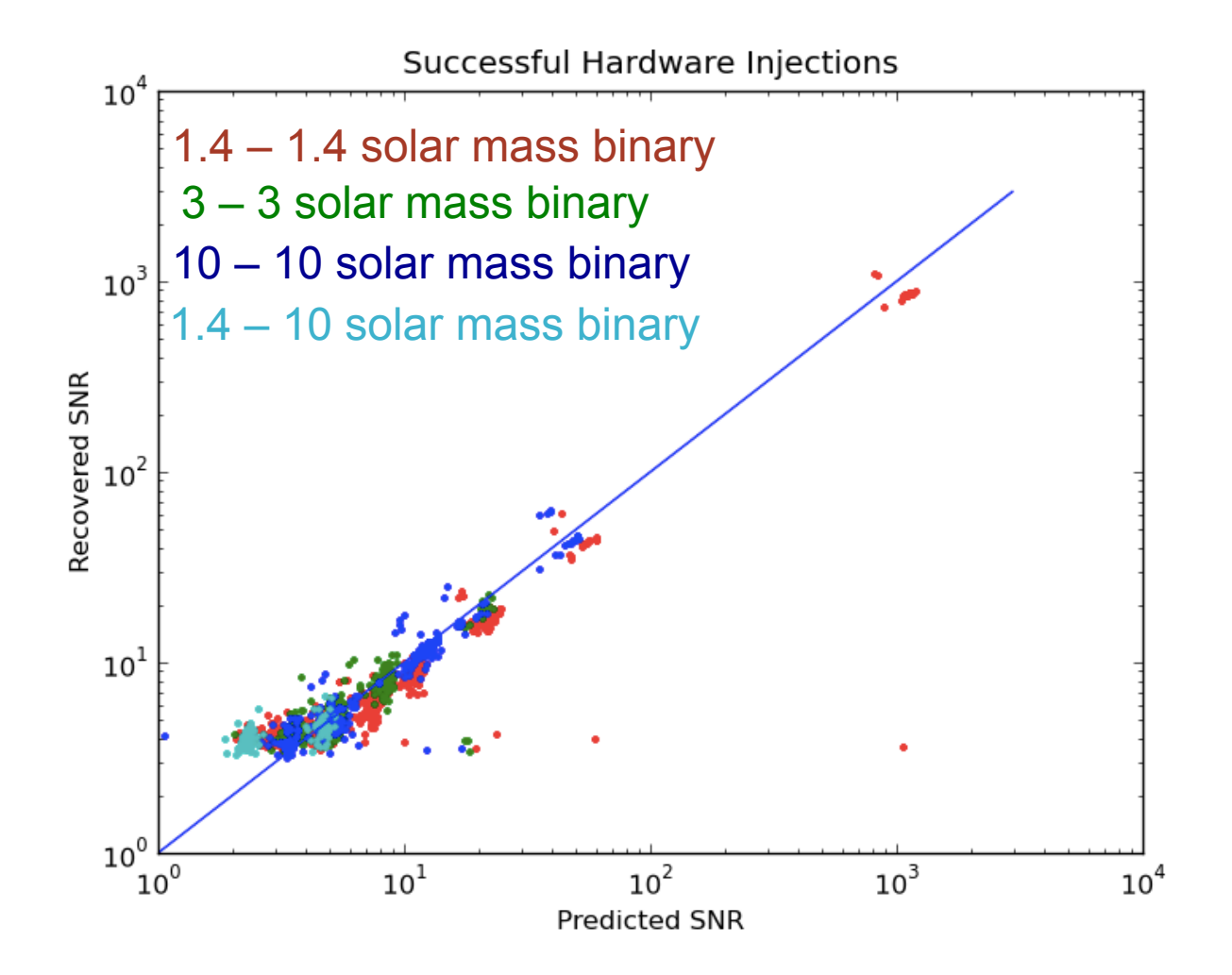

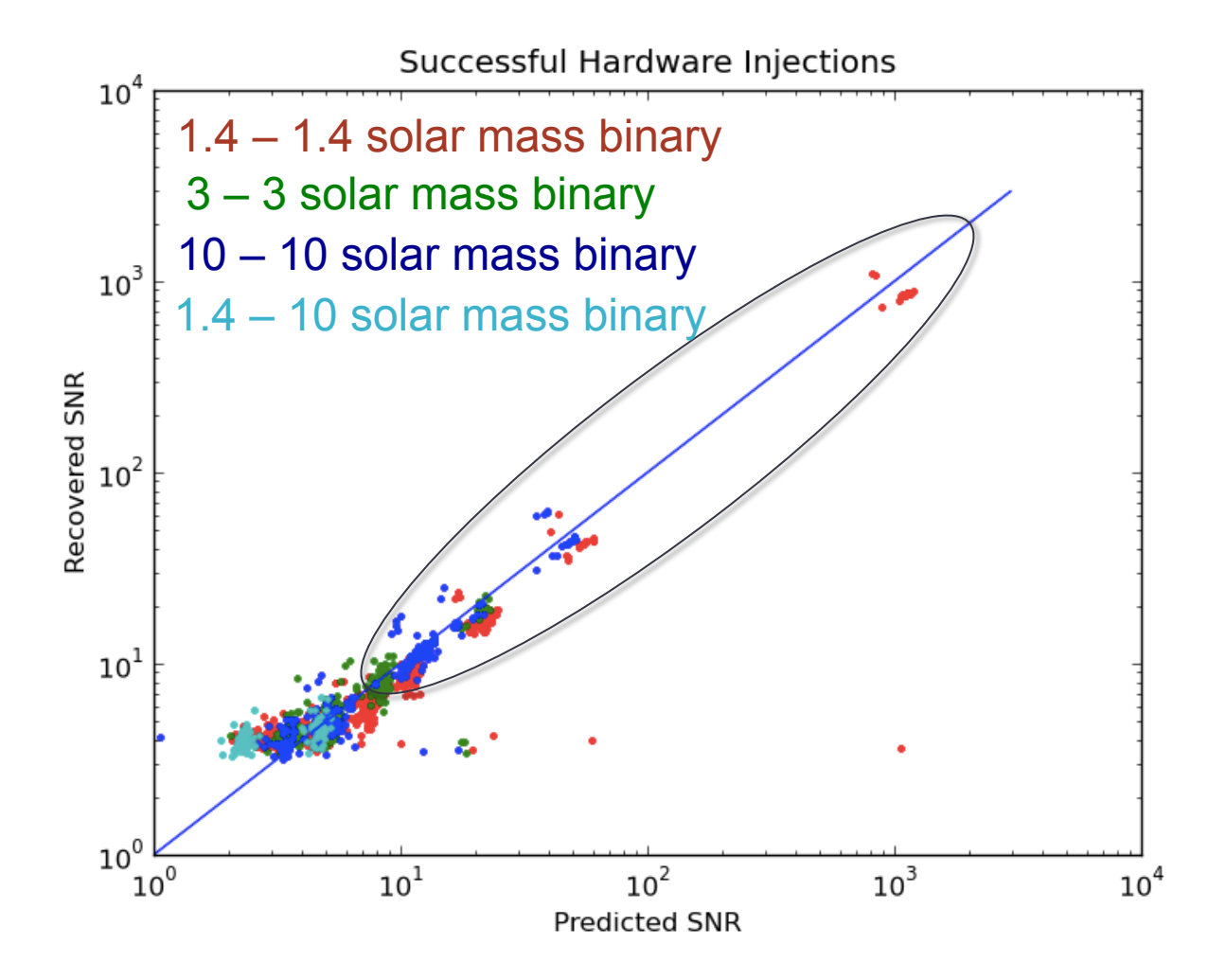

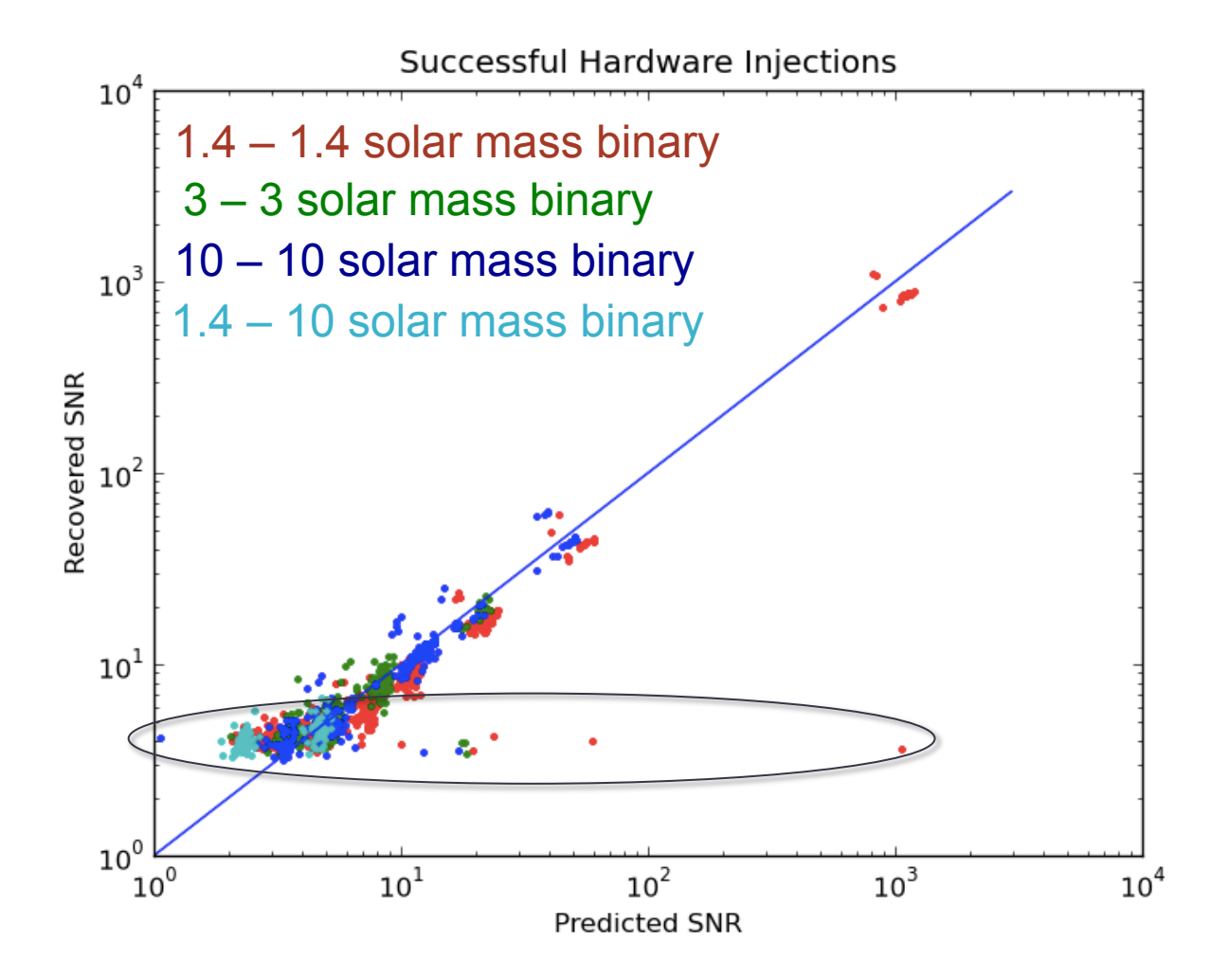

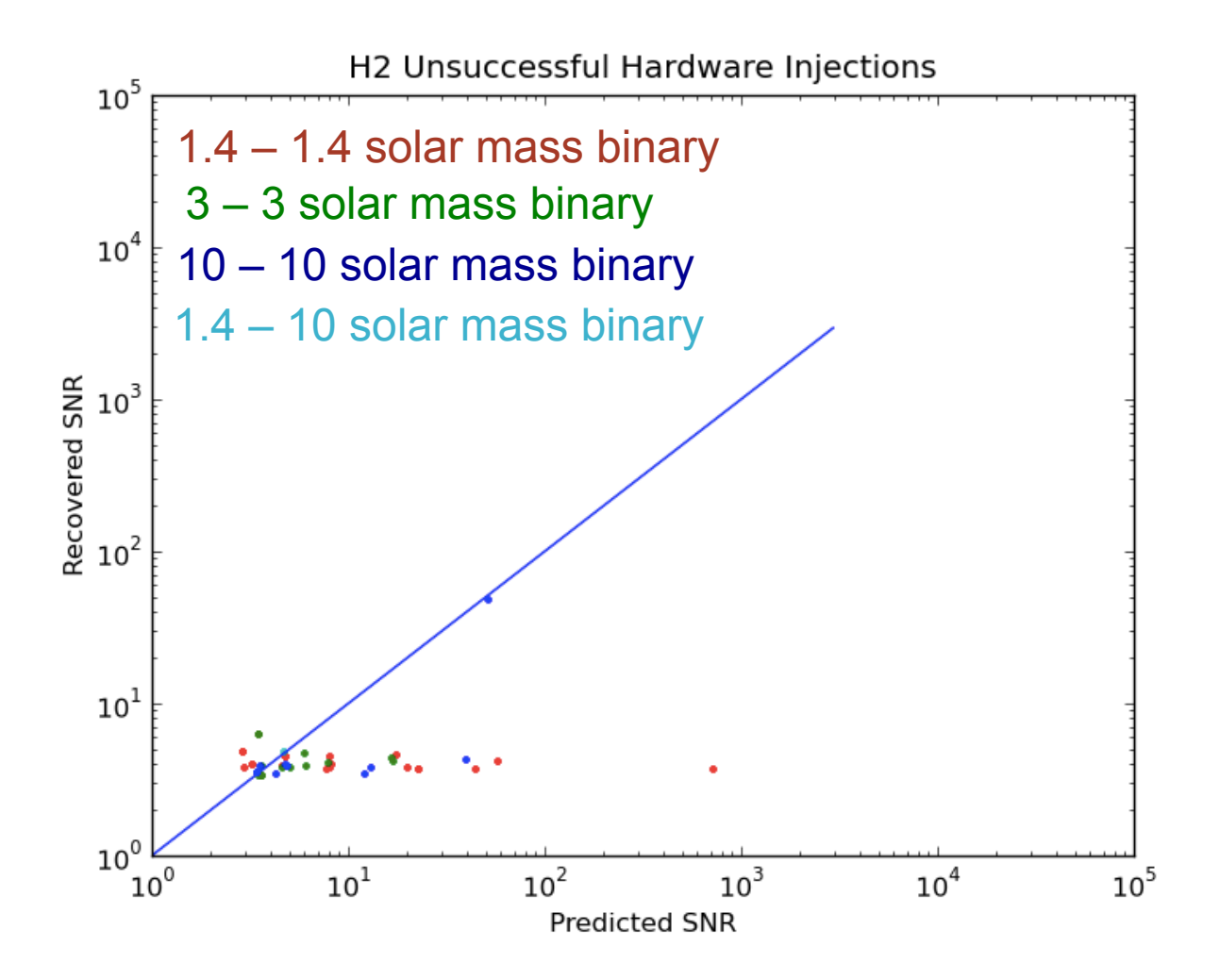

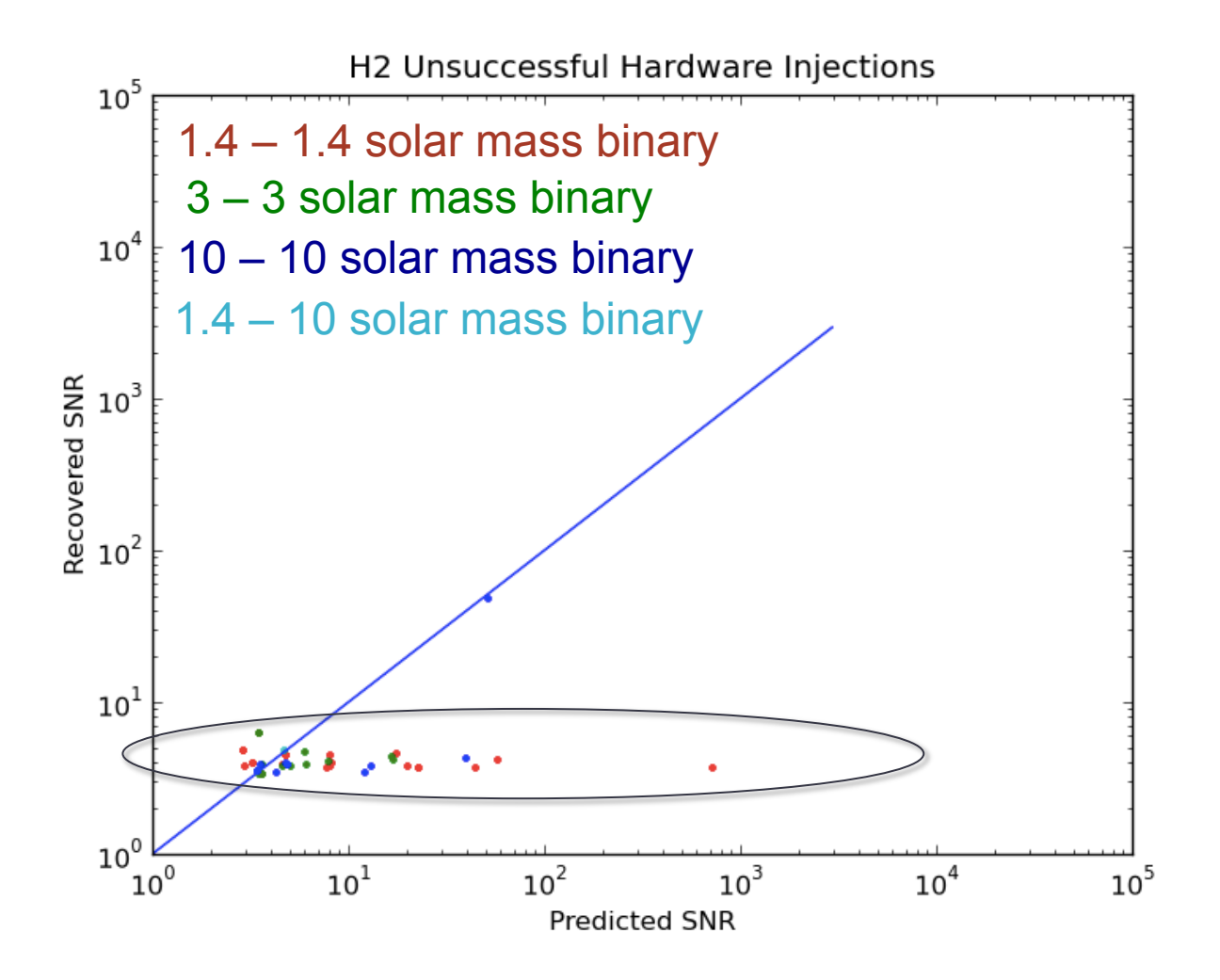

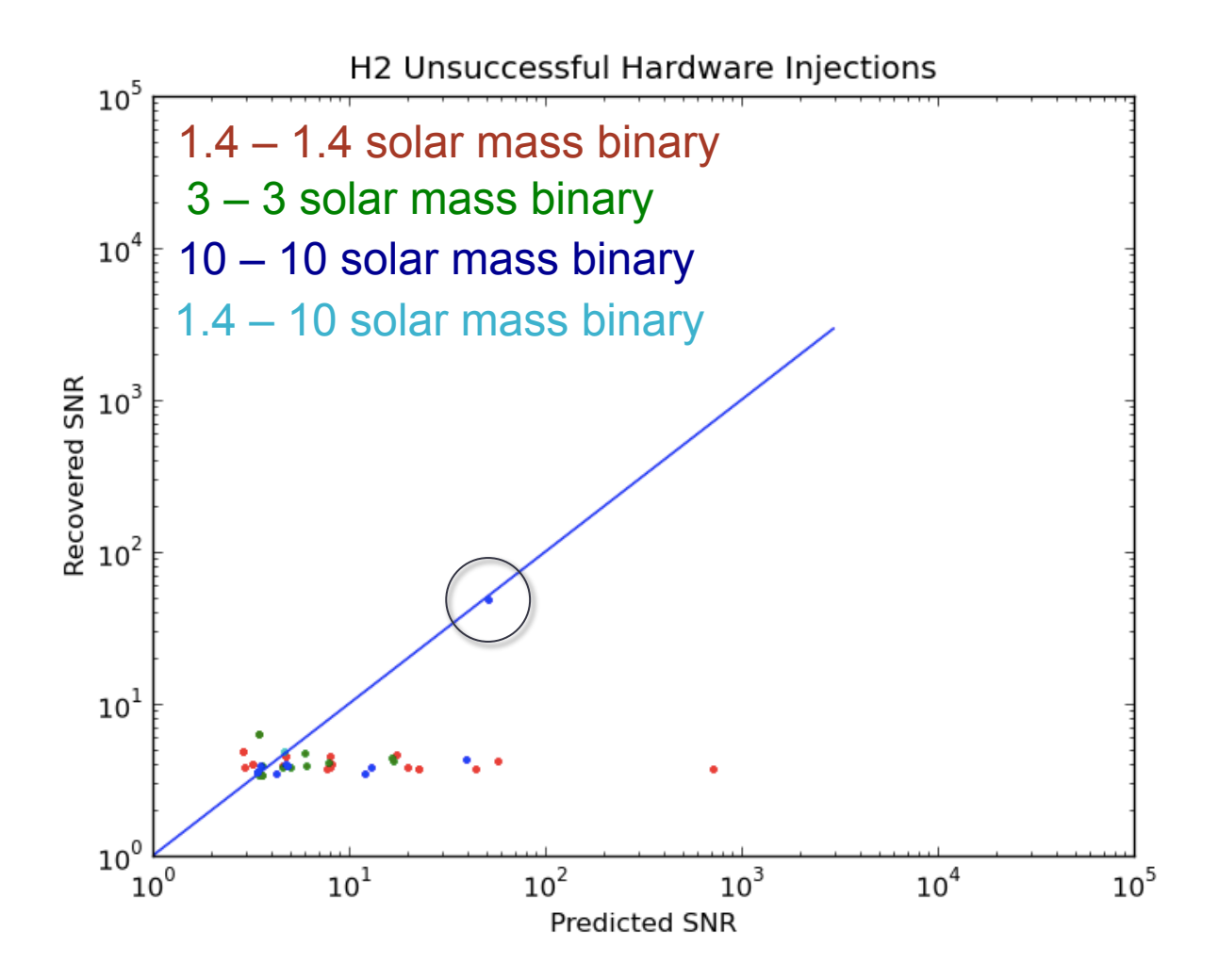

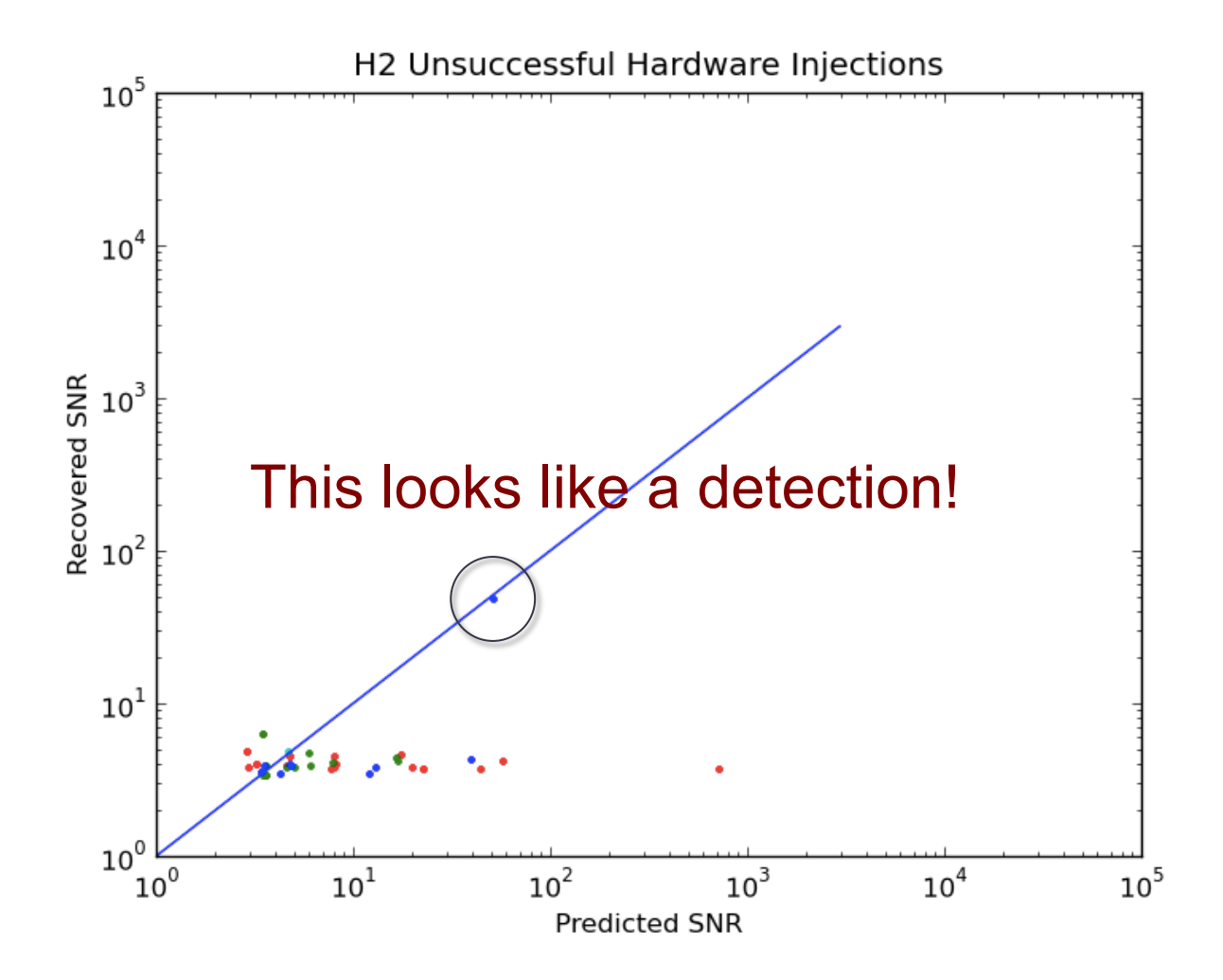

#### Where Did This Match Come From?

- 10 10 solar mass binary located 10 Mpc from Earth
- Marked Injection Compromised

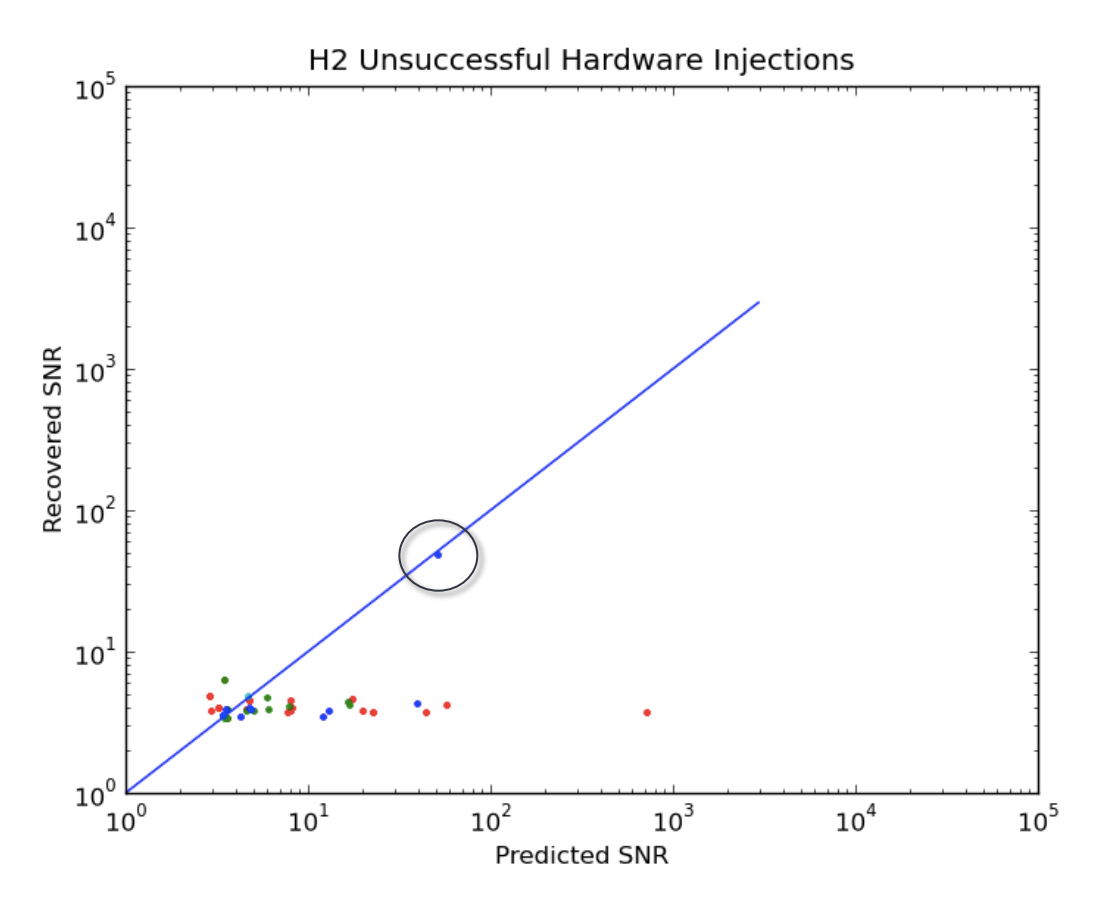

#### Where Did This Match Come From?

- 
- 

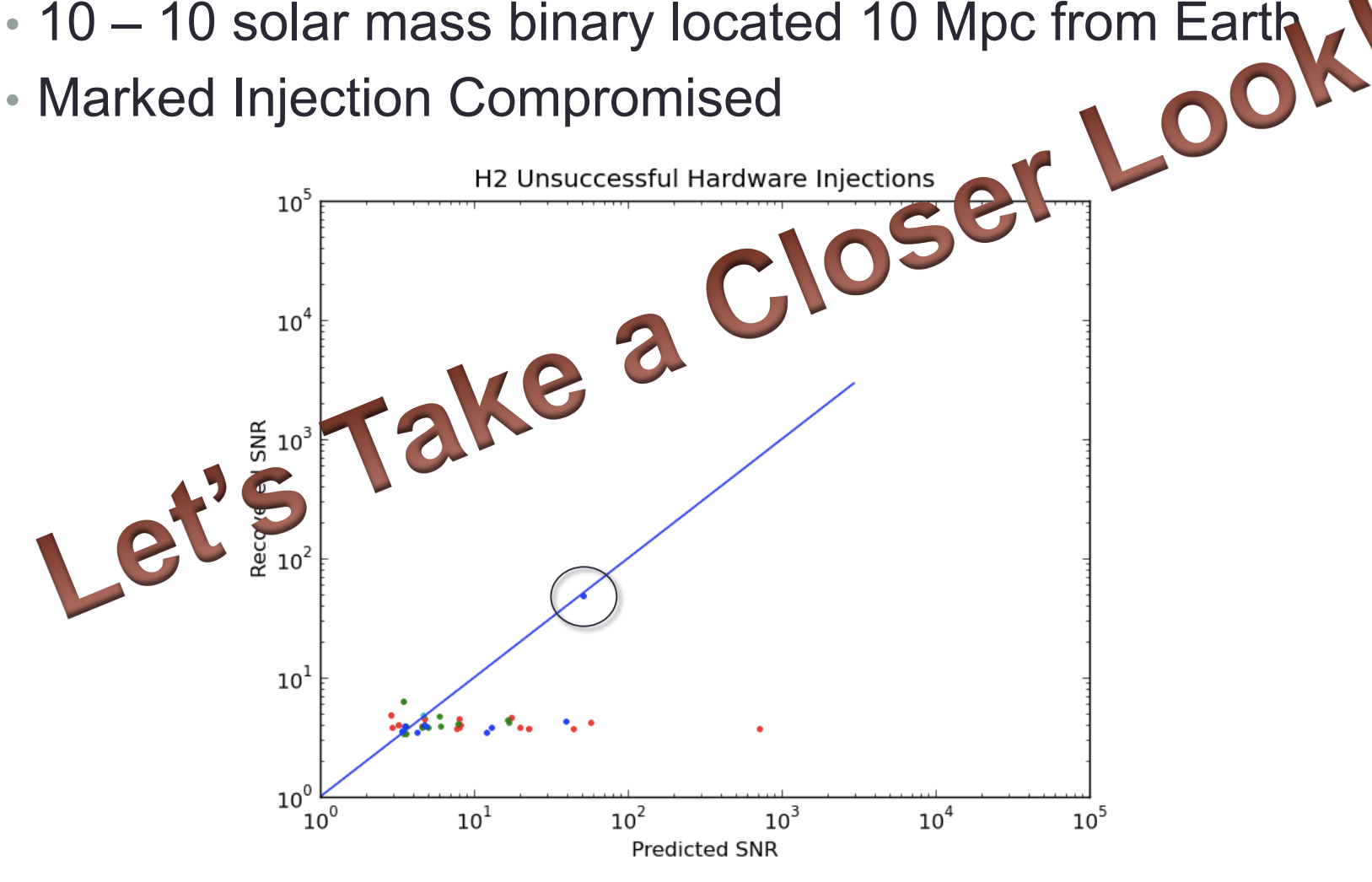

#### Spectrogram of The Injection

H2:LSC-STRAIN at 824214406.000 with Q of 22.6

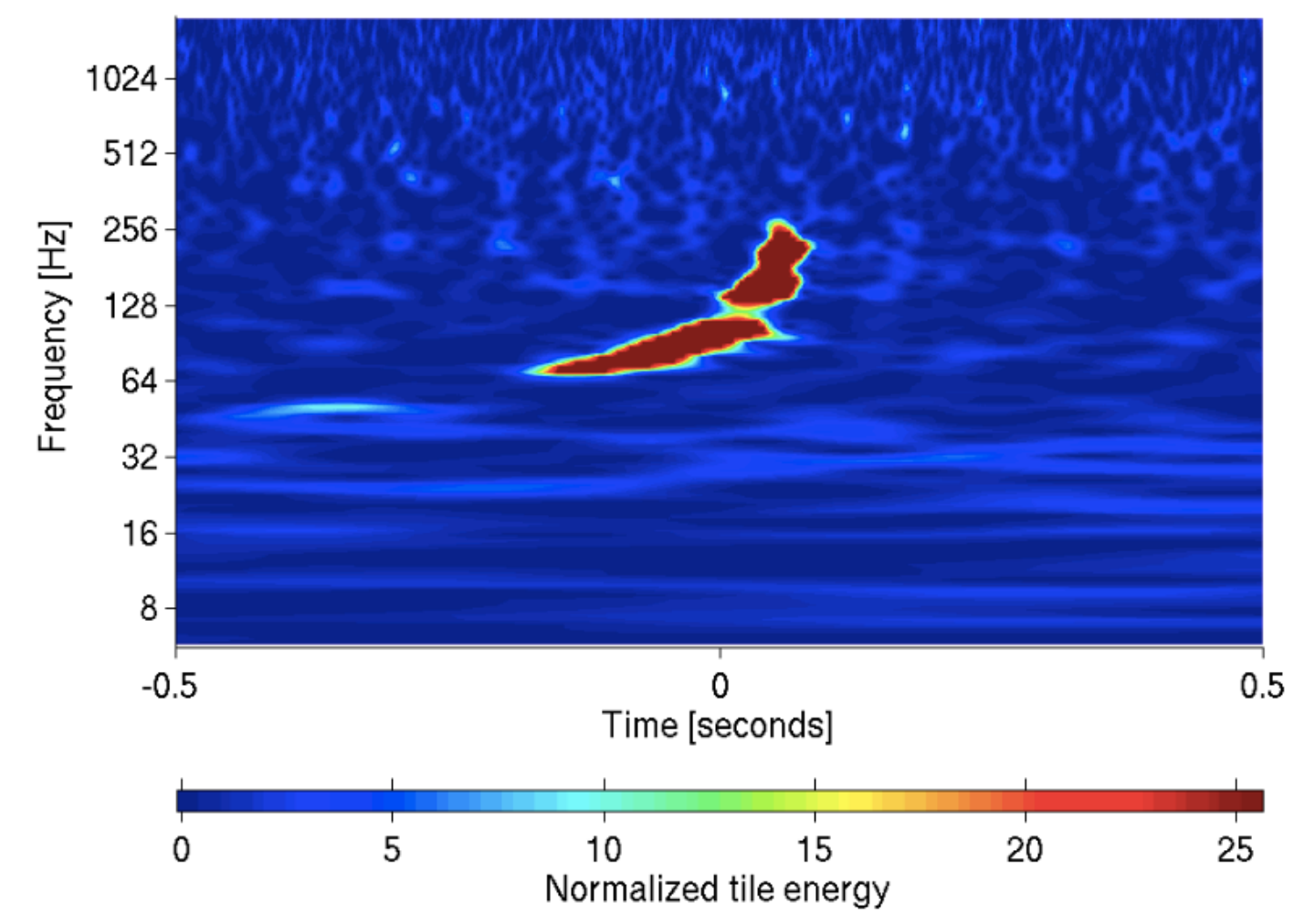

## Summary Table of Final Results

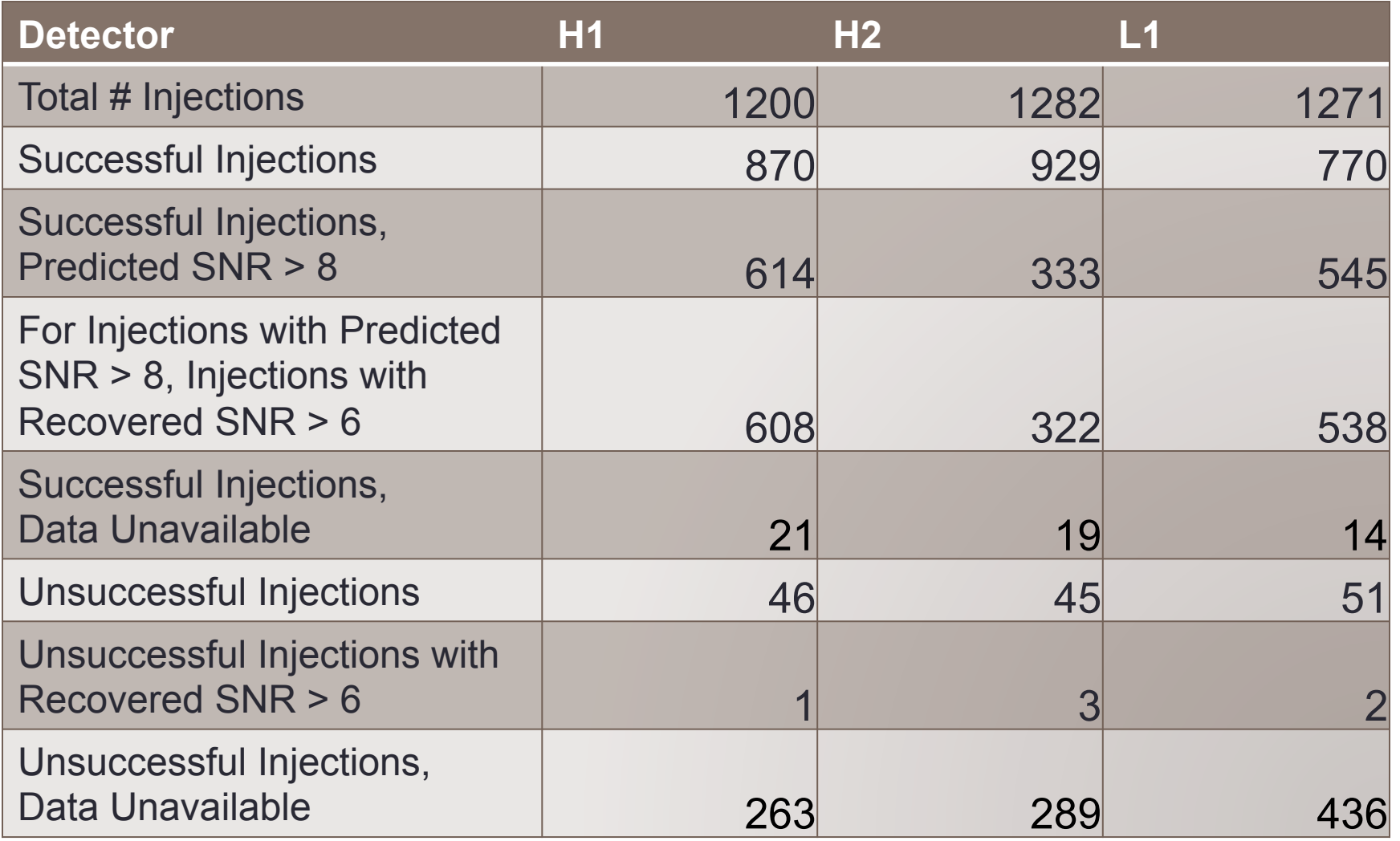

#### **Conclusions**

- LOSC will release S5 data to the public
- We search the data for hardware injections
- Our search is successfully identifies whether an injection is successful or unsuccessful
- We find some injections where we do not expect to, referencing past documentation
	- i.e. the detection we discussed
- We will continue to explain these unexpected points and summarize them in the final paper

#### Acknowledgements

- Mentors: Jonah Kanner, Roy Williams, and Michele Vallisneri
- Collaborators: Alan Weinstein and LOSC
- LIGO and National Science Foundation
- Caltech

#### **H1 Successful Injections**

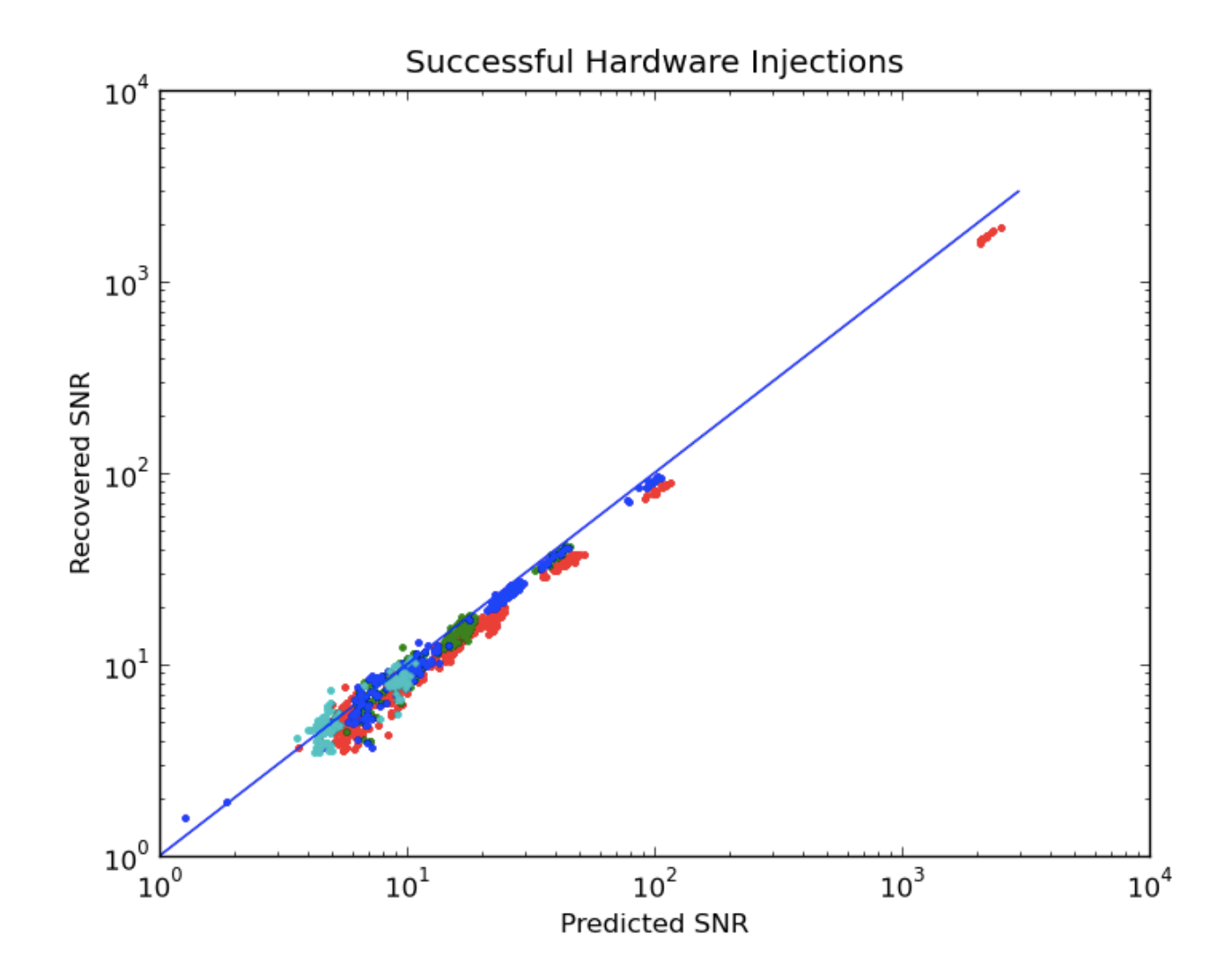

#### **L1 Successful Injections**

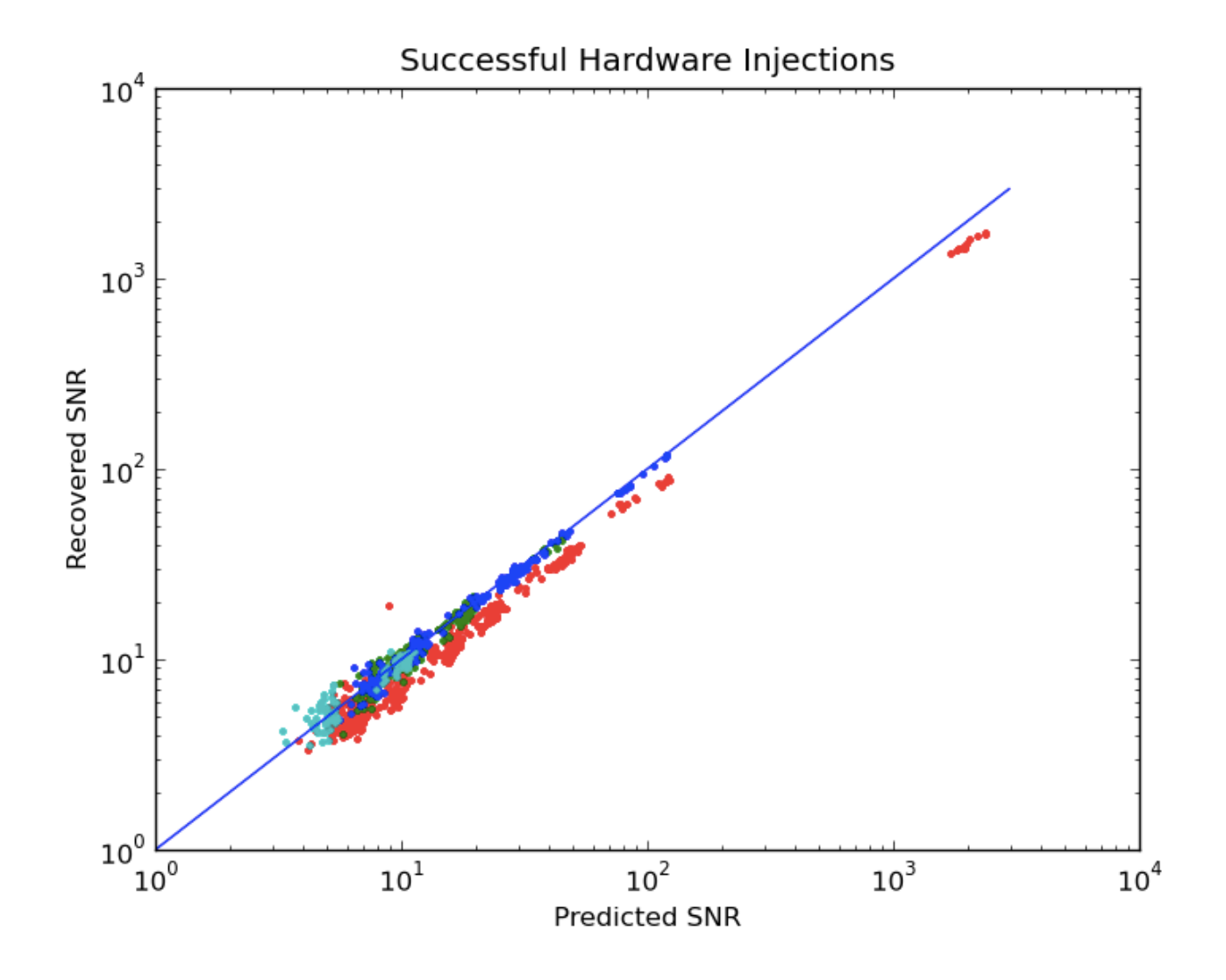

## Template Matching: Signal-to-Noise

$$
\rho_m(t)=\frac{|z_m(t)|}{\sigma_m}
$$

- $\rho_m(t)$  Amplitude signal to noise ratio of matched filter output
- z(t) Matched filter output
- $\cdot \sigma_{m}$  A measure of the sensitivity of the instrument

$$
\rho_{Predicted} = \frac{\sigma_m}{D_{eff}}
$$

- $\theta_{Predicted}$  Predicted signal-to-noise ratio
- $D_{eff}$  Effective distance from source to Earth

#### Template Matching: Matched Filter Math

$$
z(t) = 4 \int_0^\infty \frac{\tilde{s}(f)\tilde{h}_{\text{template}}^*(f)}{S_n(f)} e^{2\pi i f t} df.
$$

• z(t) – Matched filter output

- $\cdot$   $\tilde{s}(f)$  Data in frequency domain
- $\cdot \tilde{h}_{\text{template}}^*(f)$  Complex conjugate of template
- $S_n(f)$  Power Spectral Density of noise